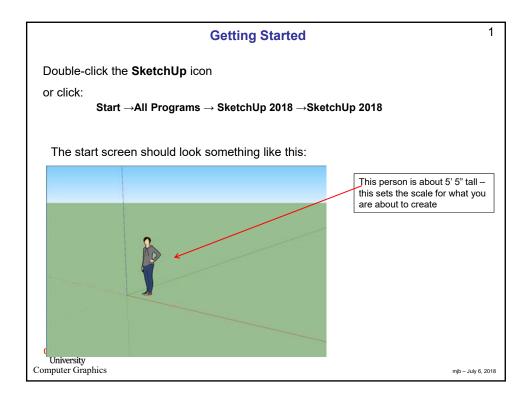

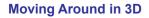

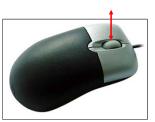

You have a 3-button mouse. The middle button acts both as a pushbutton and as a scrollwheel.

Mouse Scrollwheel = Zoom in and out
Middle Mouse Button = Rotate in 3D
Shift Middle Mouse Button = Move left-right and up-down

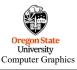

mjb – July 6, 2018

2

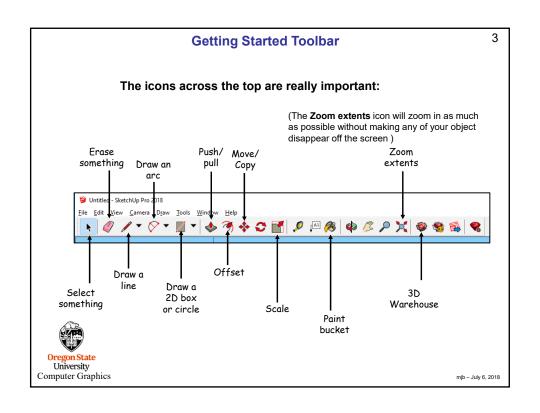

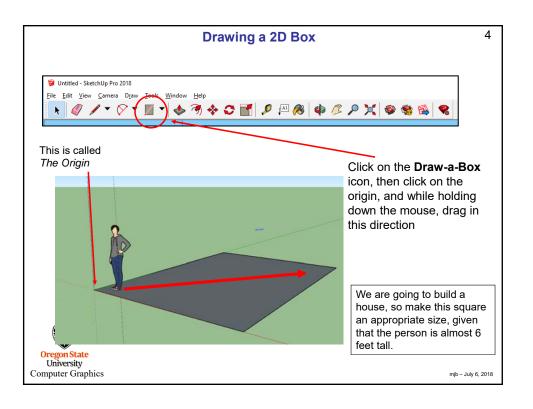

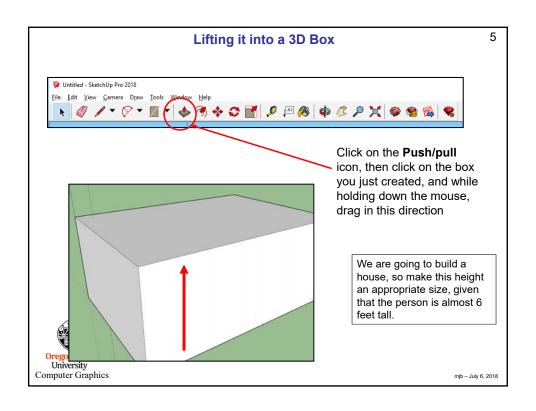

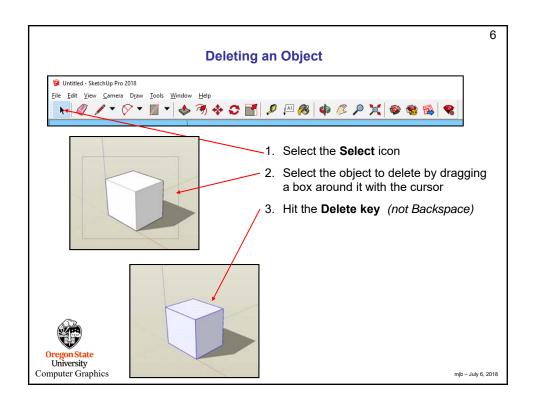

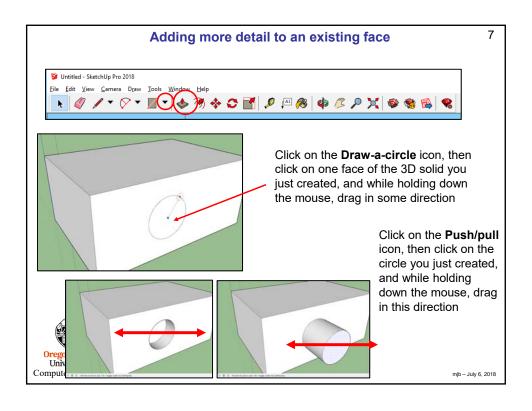

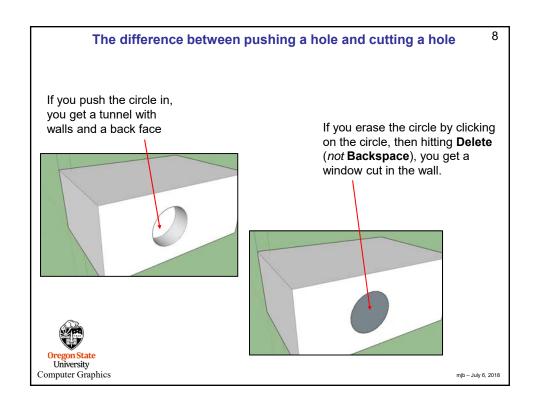

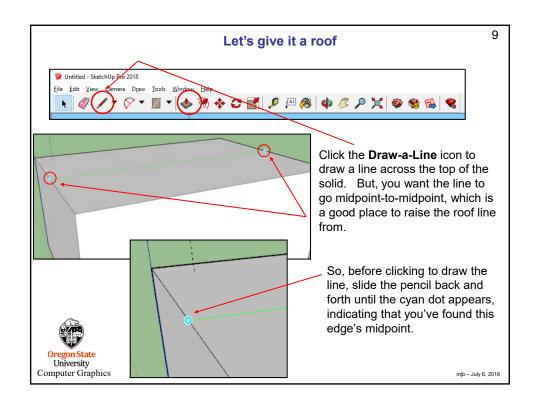

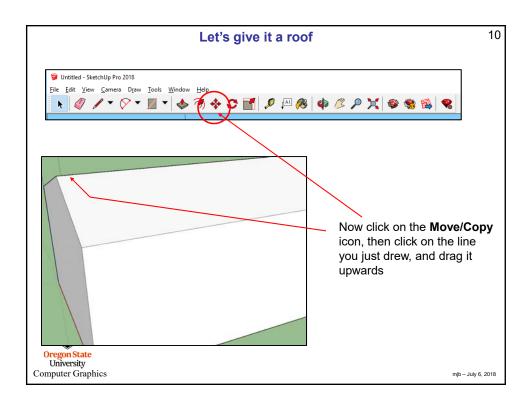

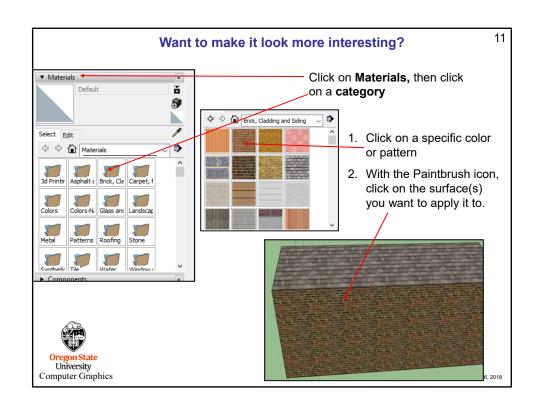

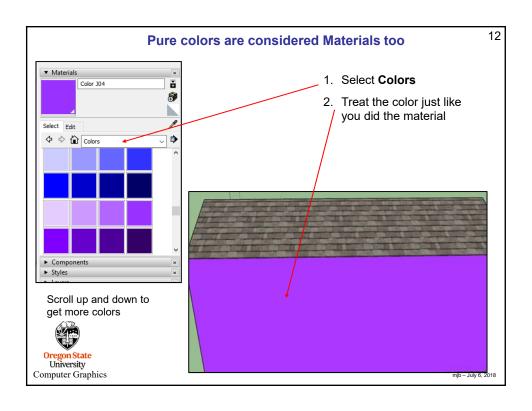

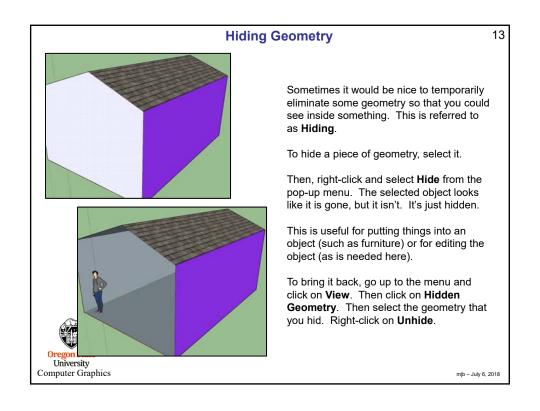

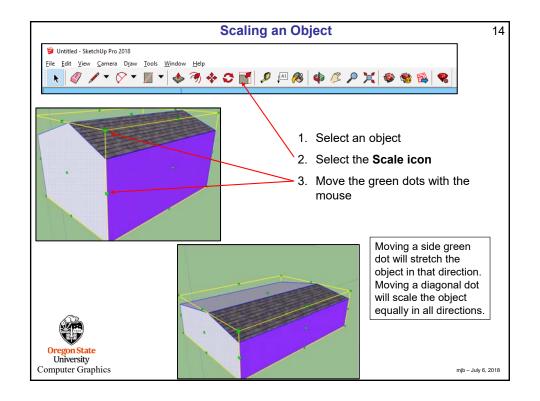

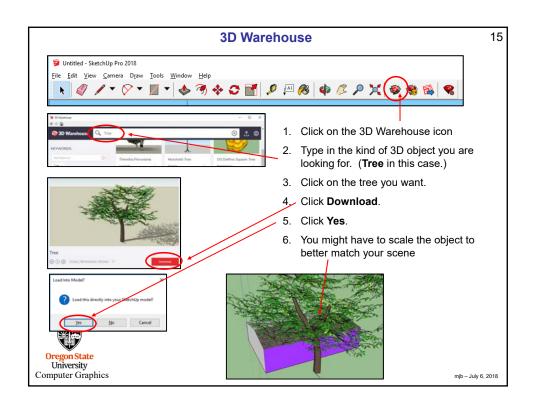

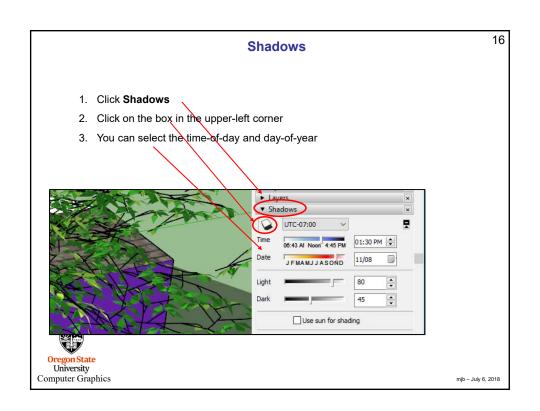